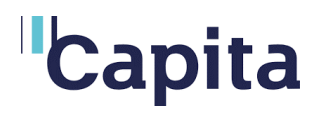

### **Cyn eich asesiad**

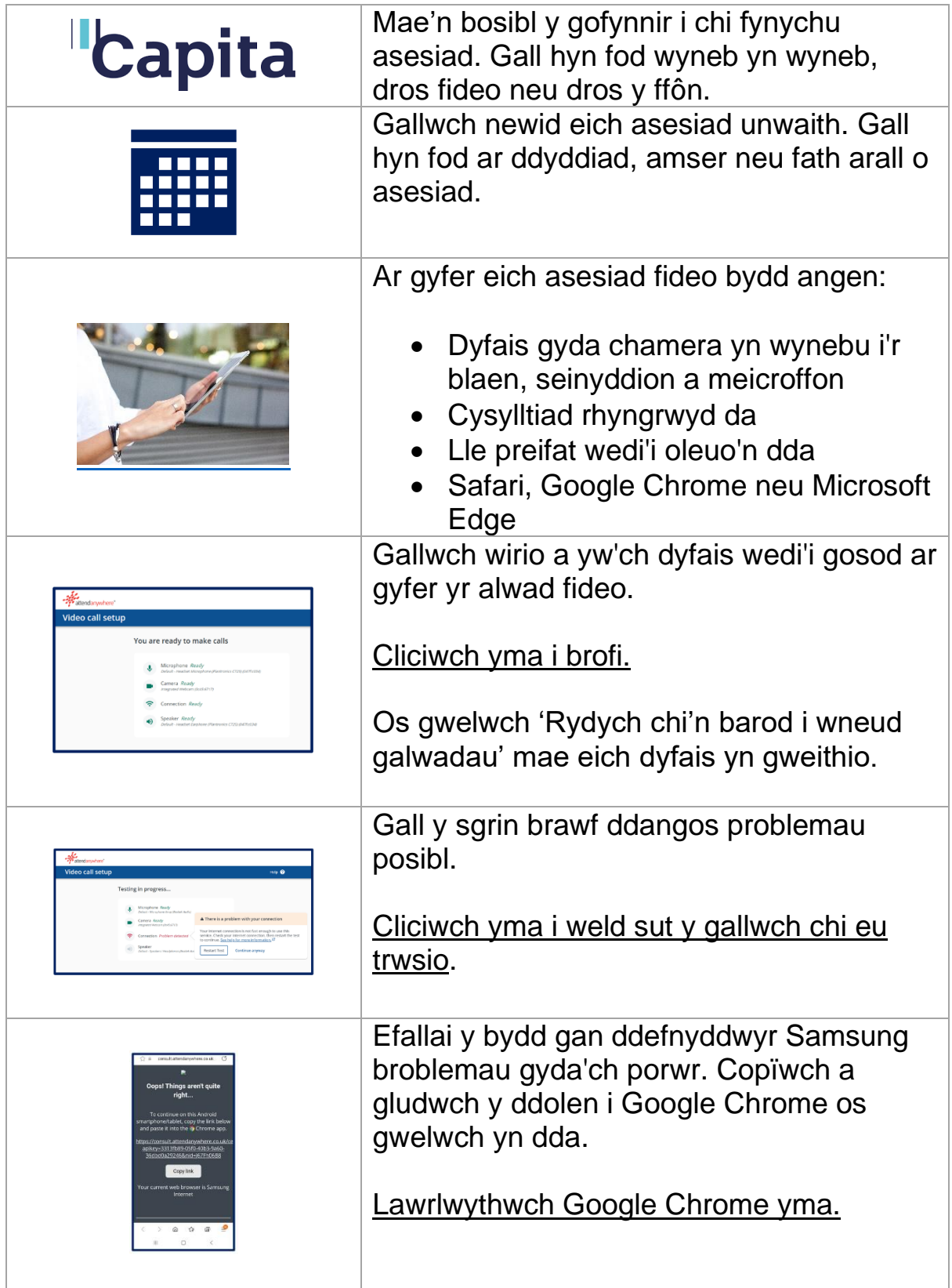

### **Capita**

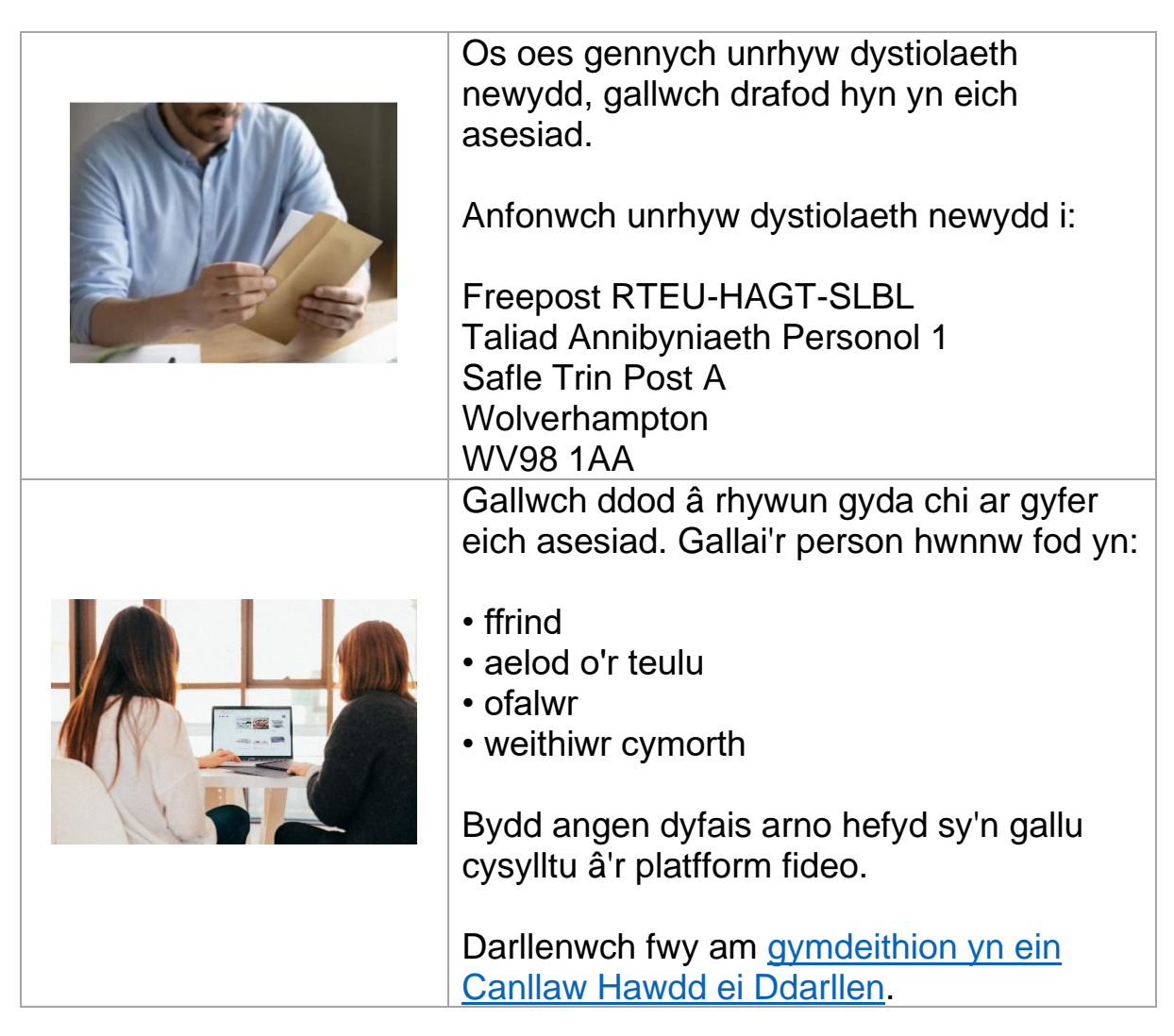

### **Yn Ystod Eich Asesiad**

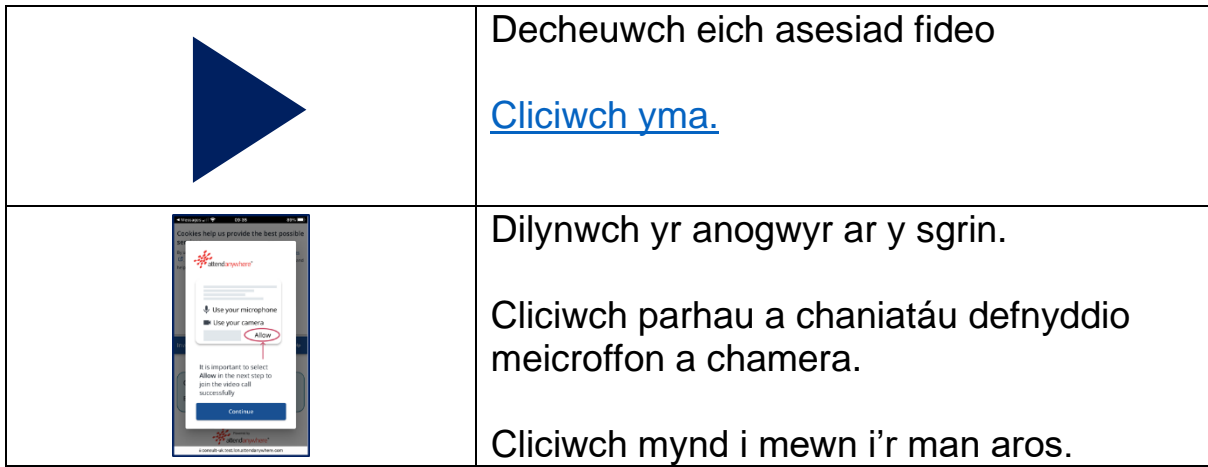

# **"Capita**

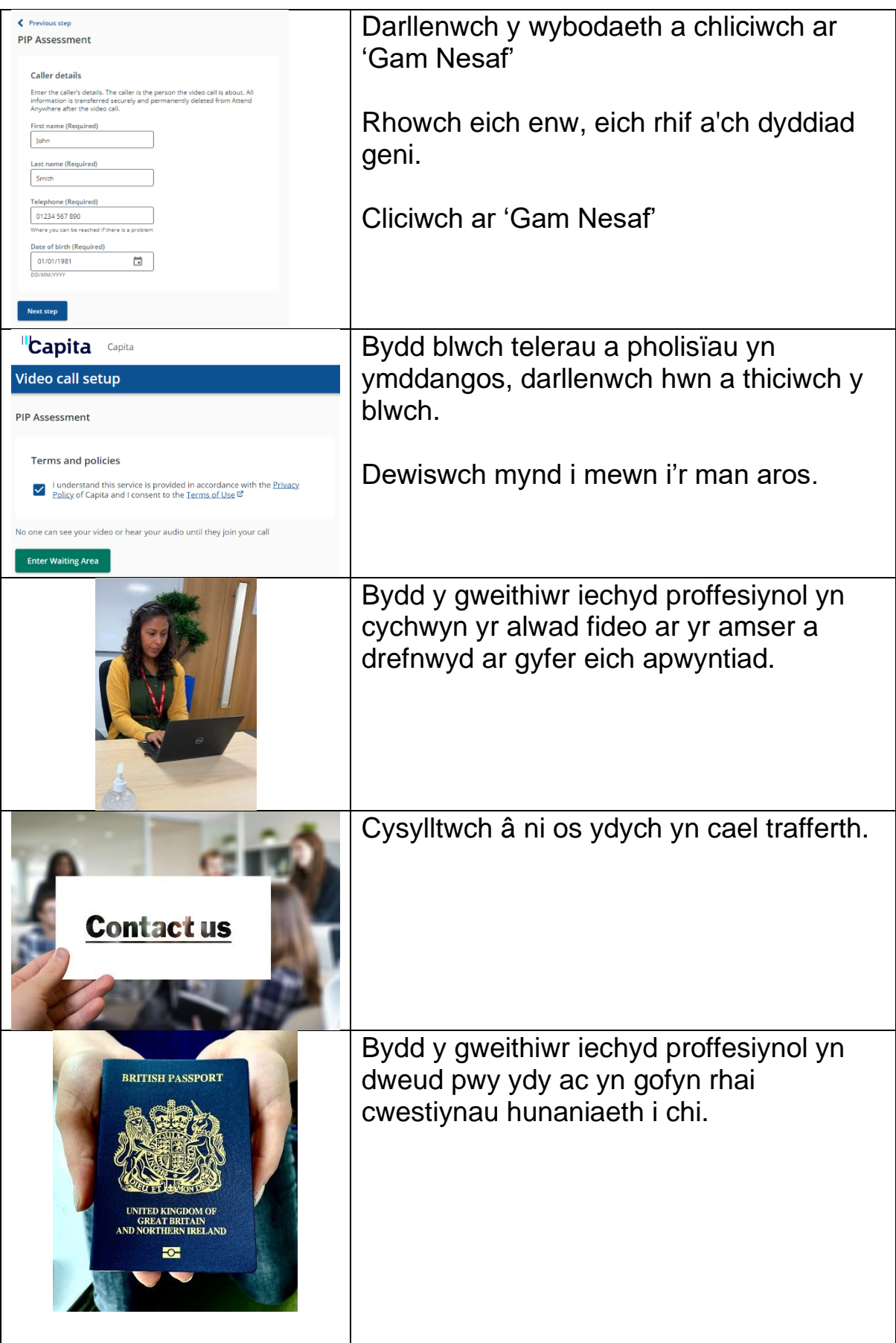

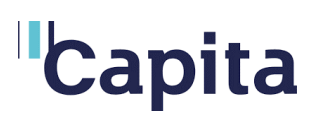

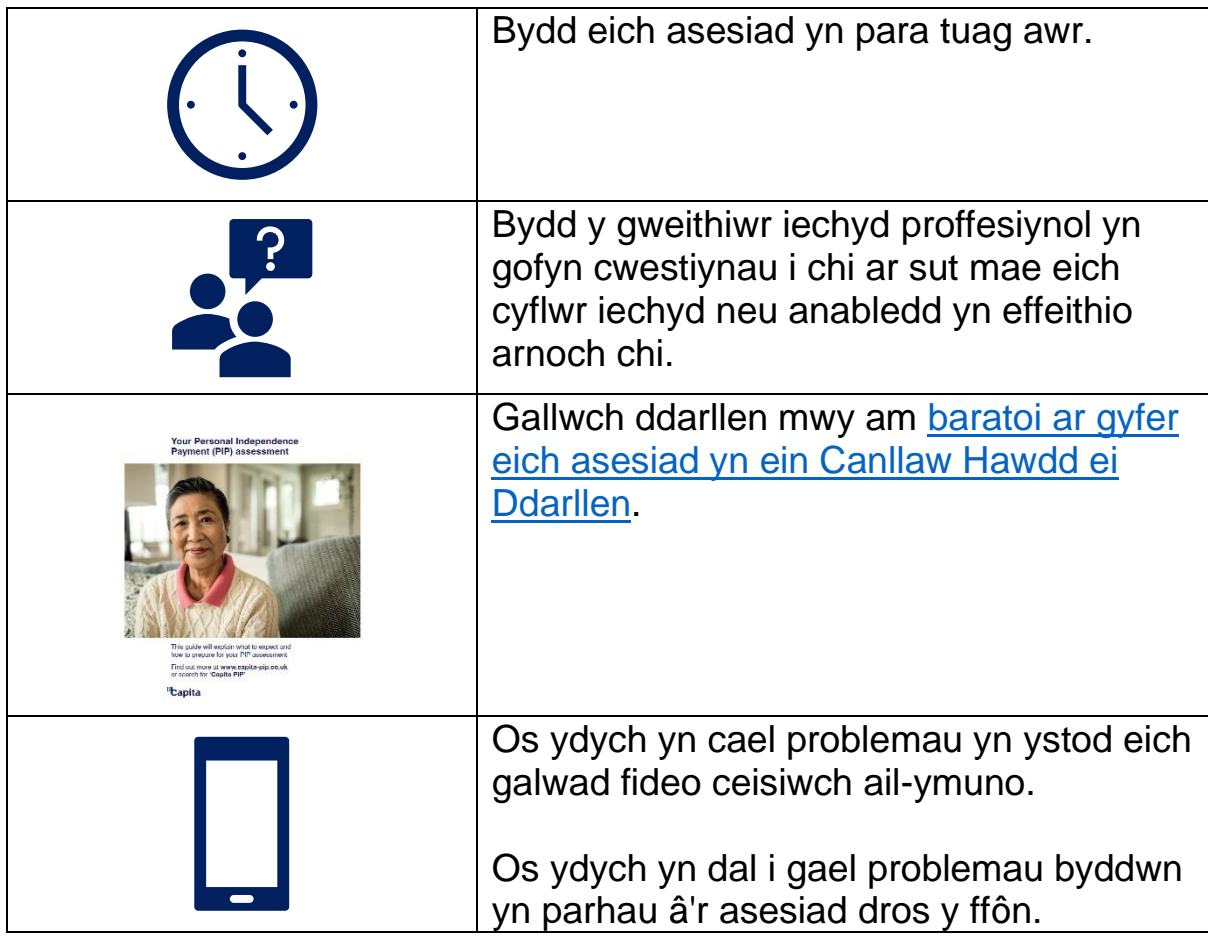

#### **Ar ôl eich asesiad**

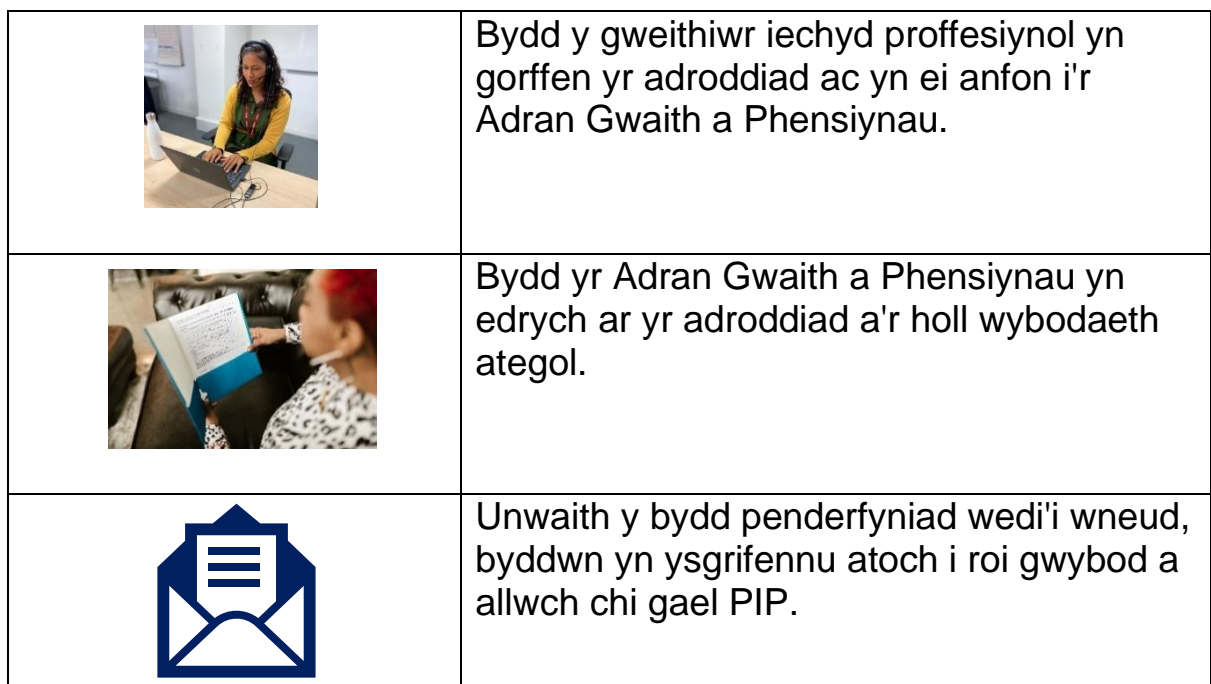

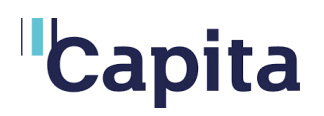

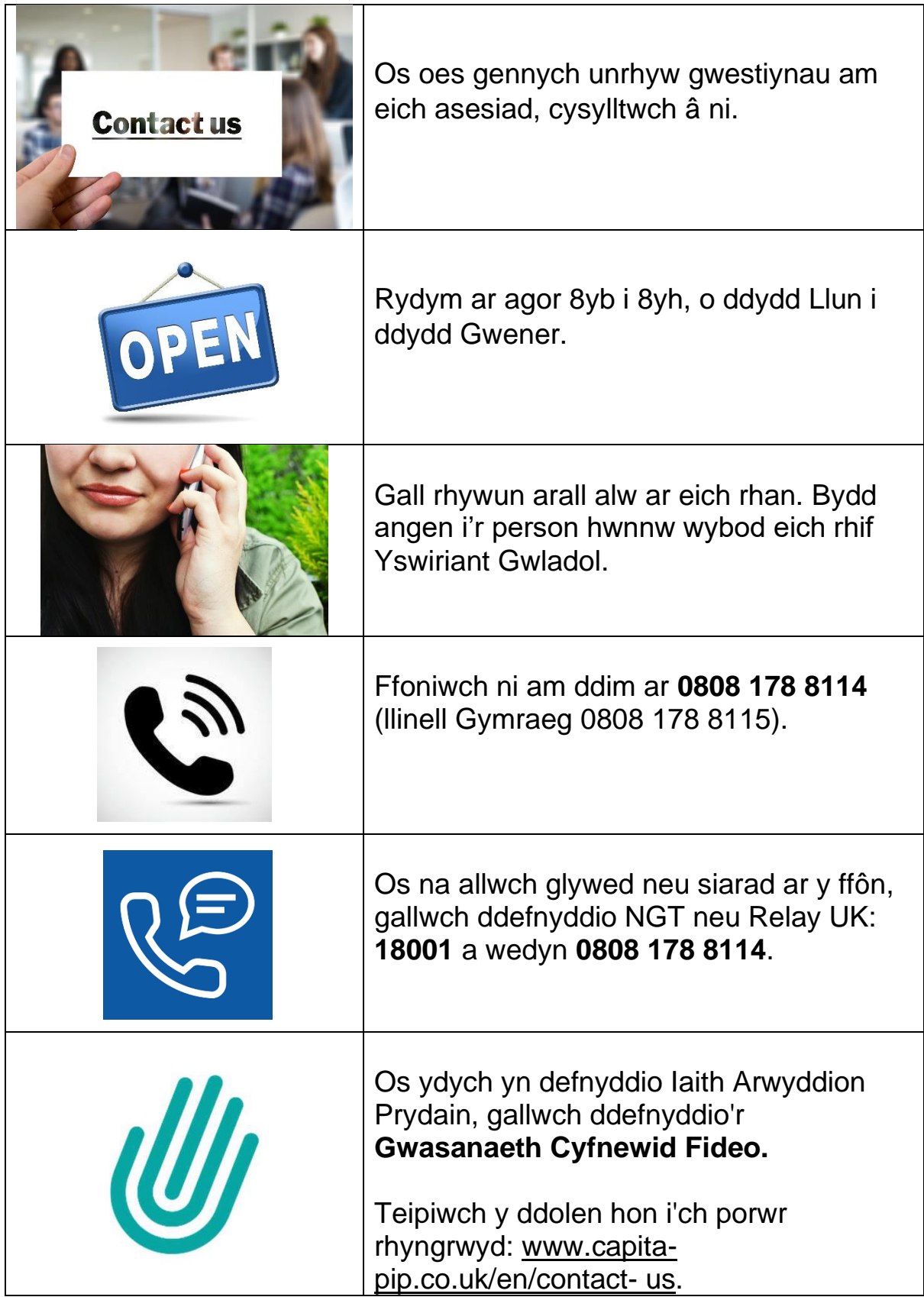

## **Capita**

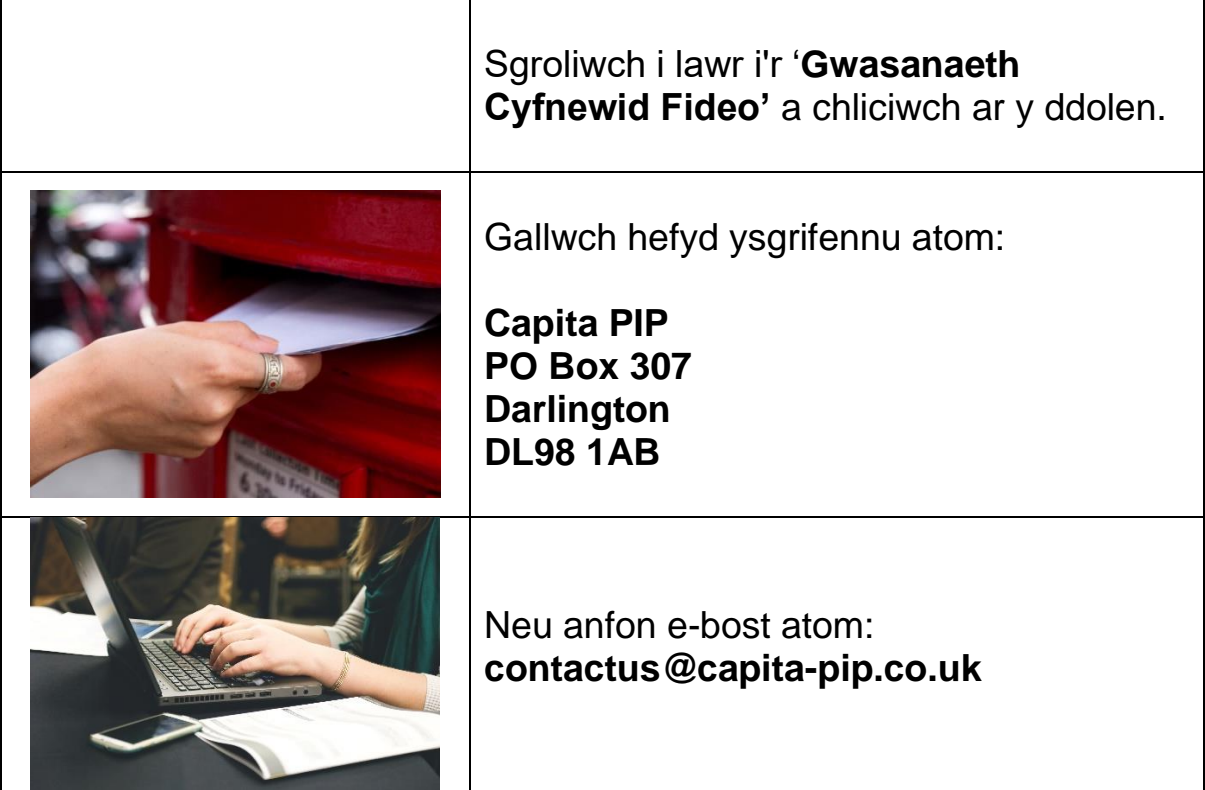

I gael rhagor o wybodaeth am Daliad Annibyniaeth Personol (PIP), ewch i [www.gov.uk](http://www.gov.uk/)

Chwiliwch am **Daliad Annibyniaeth Personol Hawdd ei Ddarllen.**